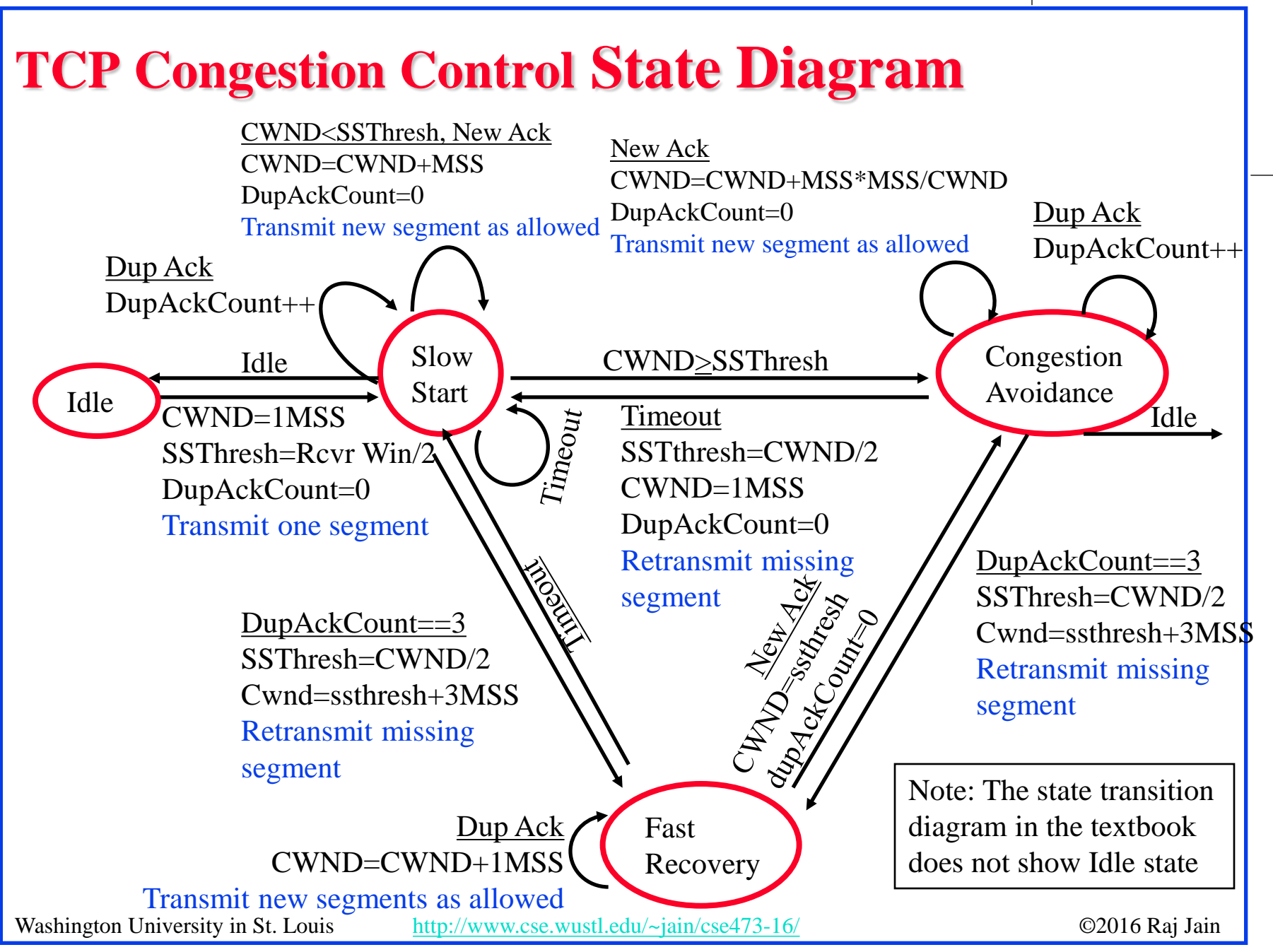

<sup>3-47</sup>